Fecha Limite Fecha Limite 10/02/2016 18/02/2016 COLOMA/LOPERA

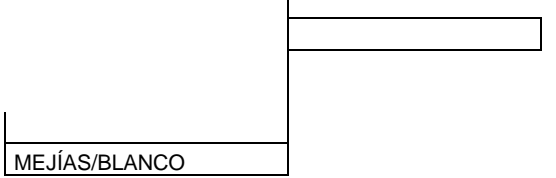

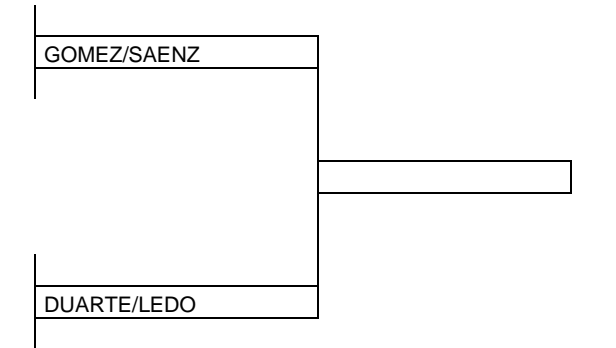